## Wifi Hotspot For Laptop >>>CLICK HERE<<<

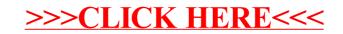